Київський національний університет будівництва і архітектури Кафедра інформаційних технологій проєктування та прикладної математики

# «Затверджую»

Завідувач кафедри інформаційних технологій проєктування та прикладної математики Олександр ТЕРЕНТЬЄВ/  $202$  p.  $\overline{\langle}$  $\rangle$ Розробник силабусу /Людмила ТЕРЕЙКОВСЬКА/ Km

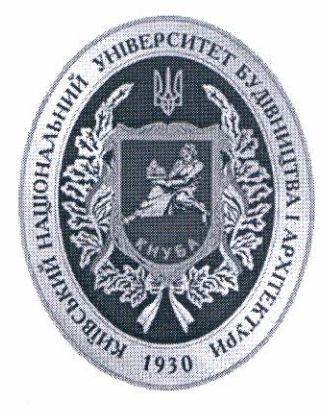

# СИЛАБУС ЕКОНОМІКО-МАТЕМАТИЧНЕ МОДЕЛЮВАННЯ

назва освітньої компоненти (дисципліни)

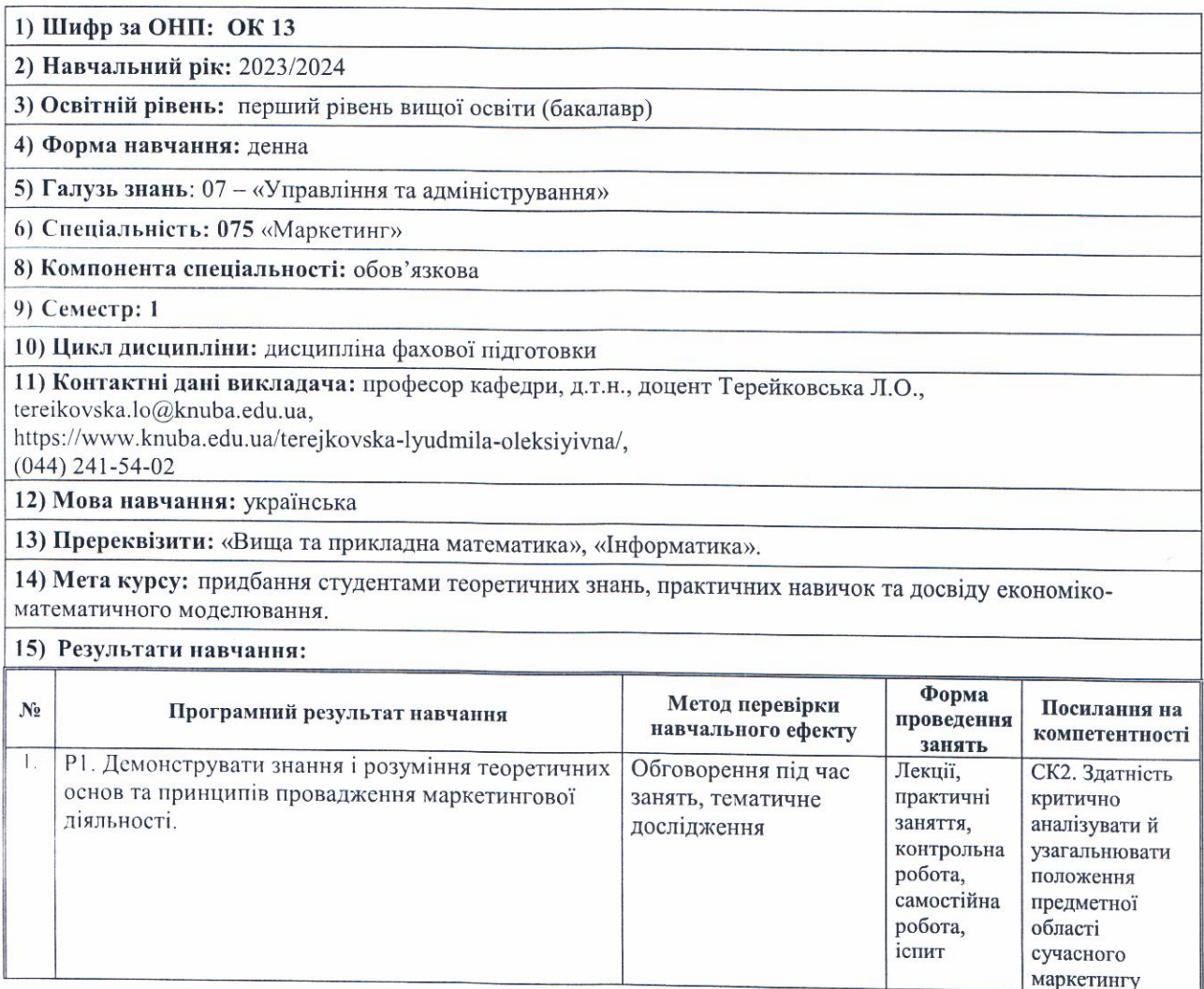

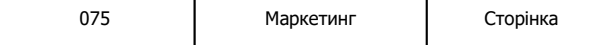

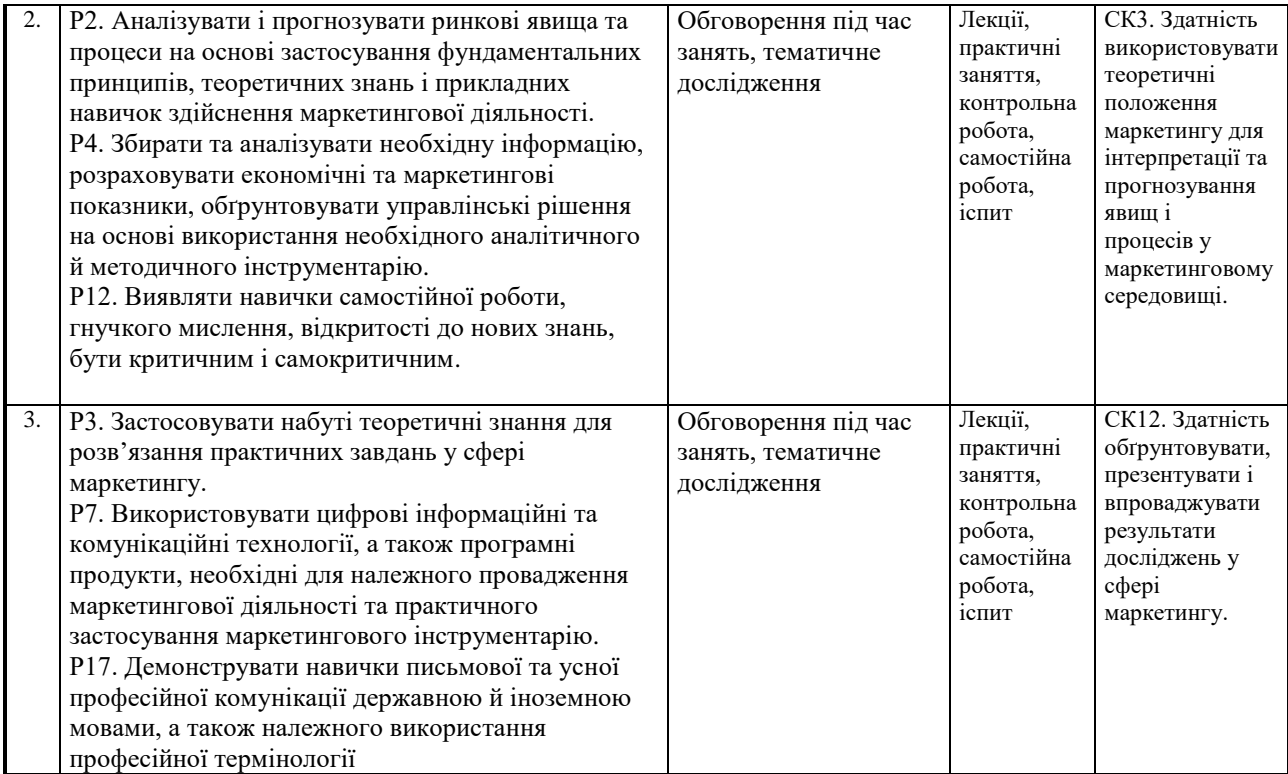

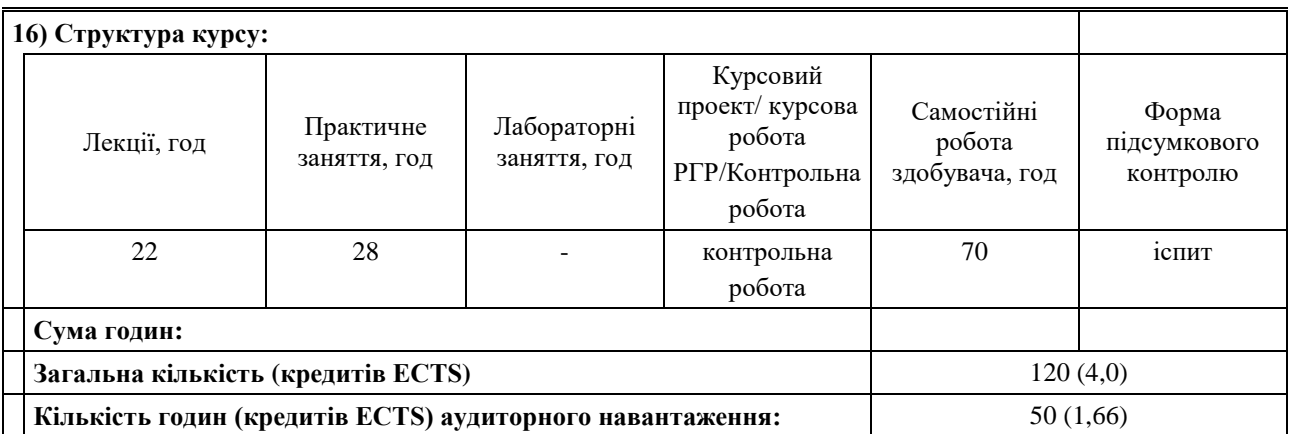

**17) Зміст курсу: (окремо для кожної форми занять – Л/Пр/Лаб/ КР/СРС) Лекції:**

# **Змістовний модуль 1. Методи математичного програмування та моделювання економічних процесів**

# **1. Основні поняття та визначення в області економіко-математичного моделювання**

- 1.1. Основні дефініції математичного моделювання.
- 1.2. Теоретичні основи математичного моделювання та класифікація моделей.
- 1.3. Принципи та етапи побудови економіко-математичних моделей.
- 1.4.Сучасні підходи до аналізу та обробки економічної інформації.

### **2. Моделі задач лінійного програмування та методи їх розв'язування**

- 2.1. Постановка задач лінійного програмування їх моделі та основні форми.
- 2.2. Графічний та симплексний метод розв'язування задач лінійного програмування.
- 2.3. Метод штучного базису.

2.4. Розв'язування задач лінійного програмування за допомогою пакетів прикладних програм.

### **3. Теорія двоїстості та кількісний аналіз оптимізаційних розрахунків**

3.1. Двоїстість у задачах лінійного програмування.

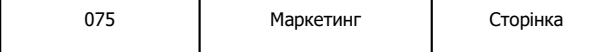

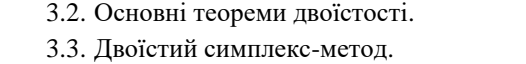

3.4. Економіко-математичний аналіз оптимальних розрахунків.

# **4. Транспортна задача**

- 4.1. Постановка транспортної задачі та її математична модель.
- 4.2. Методи побудови початкового опорного плану.
- 4.3. Метод потенціалів.
- 4.4. Економічні задачі, що зводяться до задач транспортного типу.

# **5. Моделювання економічних процесів в умовах ризику та невизначеності.**

- 5.1. Загальні принципи аналізу ризику.
- 5.2. Прийняття рішень в умовах ризику. Критерії сподіваного значення, "сподіване значення дисперсія" та граничного рівня.
- 5.3. Критерії Лапласа, Вальда, Севіджа, Гурвіца.
- 5.4. Критерій Байєса.

# **Змістовний модуль 2. Економетричні методи та моделі**

### **6. Економетричне моделювання**

- 6.1. Економетрія та її зв'язок із математико-статистичними методами.
- 6.2. Економетрична модель і етапи економетричного моделювання.
- 6.3. Причинні взаємозв'язки між змінними величинами.
- 6.4. Класифікація змінних величин в економетричних моделях.

# **7. Моделі парної та множинної регресії**

- 7.1. Модель парної лінійної регресії.
- 7.2. Метод найменших квадратів.
- 7.3. Коефіцієнти кореляції та детермінації.
- 7.4. Класична лінійна багатофакторна модель.
- 7.5. Багатофакторна регресія та її оціночні характеристики.

# **8. Економетричні моделі динаміки**

- 8.1. Економетричний аналіз часових рядів.
- 8.2. Загальна характеристика моделей із лаговими змінними.
- 8.3. Оцінювання та побудова економетричних моделей динаміки.
- 8.4. Авторегресійні моделі та оцінювання їх параметрів.

# **Змістовний модуль 3. Імітаційне моделювання**

### **9. Підґрунтя використання нейронних мереж в маркетинговій діяльності**

- 9.1. Характеристика задач, які доцільно розв'язувати за допомогою нейронних мереж.
- 9.2. Поняття нейронної мережі.
- 9.3. Основні терміни та визначення в області нейронних мереж.

### **10.Технологія побудови нейромережевих моделей**

- 10.1. Основні архітектурні параметри нейромережевої моделі.
- 10.2. Методи навчання нейронних мереж.
- 10.3. Поняття навчальної вибірки.
- 10.4. Етапи створення нейромережевої моделі.

### **11.Використання багатошарового персептрону для вирішення задачі прогнозування**

- 11.1. Аналіз задачі в маркетинговій діяльності.
- 11.2. Визначення конструктивних параметрів багатошарового персептрону.
- 11.3. Навчання багатошарового персептрону.
- 11.4. Застосування багатошарового персептрону за призначенням.

# **Практичні заняття:**

- 1. Вбудовані функції та надбудови MS Excel.
- 2. Визначення оптимального плану задачі про використання сировини.

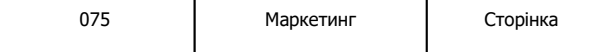

- 3. Вирішення окремих економічних завдань за допомогою задачі лінійного програмування.
- 4. Використання дисперсійного аналізу для перевірки адекватності регресійної моделі.
- 5. Побудова класичної множинної моделі лінійної регресії.
- 6. Вирішення практичних задач за допомогою багатошарового персептрону.
- 7. Застосування дерев рішень для вирішення практичних задач.

### **Контрольна робота:**

Ілюстрація вирішення задач маркетингу за допомогою діаграм.

## **Самостійна робота студента (СРС):**

- 1. Особливості та обмеження класичних оптимізаційних методів і моделей.
- 2. Використання методів еволюційної оптимізації: генетичні алгоритми, еволюційні стратегії, генетичне програмування та еволюційне програмування.
- 3. Використання мультиагентних методів оптимізації: методи мурашиних колоній, бджолиної колонії, оптимізація за допомогою рою часток, моделювання переміщення бактерій.
- 4. Сучасні методи економіко-математичного аналізу оптимальних програм.
- 5. Нейро-нечіткі технології моделювання в економіці.
- 6. Методи оптимізації: лінійне, нелінійне та динамічне програмування (планування).
- 7. Теорія масового обслуговування.
- 8. Теорія ігор та статистичних рішень.
- 9. Сітьове планування.
- 10.Статистичні методи для вирішення завдань аналізу даних: кластеризації, регресії, класифікації та асопіаній.
- 11. Методи прогнозування часових рядів.
- 12.Сучасні тренди в економетриці. Перспективи економетрики.
- 13. Методи прогнозування. Регресійний та кореляційний аналіз.
- 14. Метод ковзного середнього та експоненційного згладжування.
- 15. Управління запасами.
- 16. Математичні методи економічної динаміки. Дискретні динамічні економічні моделі: модель Кейнса, модель Самуельсона-Хікса, павутино подібна модель.
- 17. Неперервні динамічні економічні моделі: неперервна модель зростання Харрода-Домара, урахування запізнення в інвестиціях, модель рекламної кампанії.
- 18. Еволюційна теорія економічних змін та еволюційне моделювання.
- 19. Математичні моделі фінансово-економічних процесів: оцінювання ринкової вартості підприємства, вибору інвестиційного проекту.
- 20. Природа моделей макроекономічної динаміки. Особливості процесу моделювання економічної динаміки.
- 21.Використання теорії хаосу для моделювання економічної динаміки.

### **18) Основна література:**

.

1. Економіко-математичне моделювання: Навчальний посібник / За ред. О. Т. Іващука. – Тернопіль: ТНЕУ «Економічна думка», 2008. – 704 с.

2. Галущак М. П., Галущак О. Я., Кужда Т. І. Прогнозування соціально-економічних процесів: навчальний посібник для економічних спеціальностей. – Тернопіль: ФОП Паляниця, 2021. – 160 с.

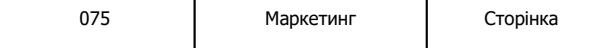

# **19) Додаткові джерела:**

1. Вітлінський В.В. Моделювання економіки / В. В. Вітлінський, М. Г. Акулов. - Вінниця: Нілан, 2014. - 333 с. 2. Власюк О.С. Економіко-математичне моделювання процесів соціально-економічного розвитку України / О.С. Власюк. – Київ : ДННУ "Акад. фін. управління", 2011. – 520 с.

3. Самойленко А.М. / Математичне моделювання / НАН України, Ін-т математики. - Київ : Наукова думка, 2015. - 327 с.

4. Черняк О.І. та ін. Економетрика: підручник / за ред. О.І. Черняка –Київ : МНАУ, 2014. – 397 с.

### **20) Система оцінювання навчальних досягнень (розподіл балів):**

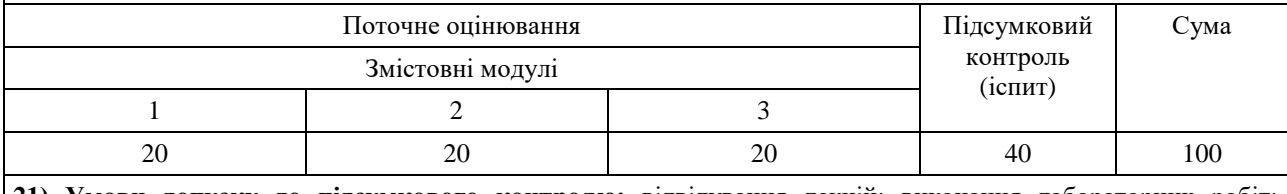

**21) Умови допуску до підсумкового контролю:** відвідування лекцій; виконання лабораторних робіт; дотримання термінів виконання лабораторних робіт; дотримання умов академічної доброчесності.

**22) Політика щодо академічної доброчесності:** розуміння здобувачами вищої освіти етичного кодексу університету та норм академічної доброчесності (вимог щодо оригінальності текстів та допустимого відсотку співпадінь)

**23) Посилання на сторінку електронного навчально-методичного комплексу дисципліни:**

https://teams.microsoft.com

http://org2.knuba.edu.ua/